How To Get Rid Of [Babylon](http://getdoc.inmanuals.com/to.php?q=How To Get Rid Of Babylon Search When Opening Google Chrome) Search When **Opening Google Chrome** >[>>>CLICK](http://getdoc.inmanuals.com/to.php?q=How To Get Rid Of Babylon Search When Opening Google Chrome) HERE<<<

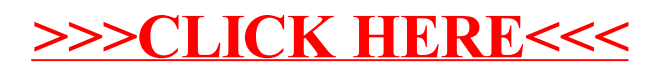